H27年度後期 

1

統計学

## 第14回 いろいろな検定 独立性の検定(カイ二乗検定) 教科書 6.7節

茅野 光範 (かやの みつのり)

#### 講義の予定 第9回〜期末試験

- 12/14 [茅野] 標本と標本分布1
- 12/21 [茅野] 標本と標本分布2
- 1/18 [茅野] 区間推定
- 1/25 [茅野] 仮説検定の基礎
- 2/1 「茅野] 母平均の検定(t-検定)
- 2/8 [茅野] いろいろな仮説検定と まとめ
- 2/15 [姜、茅野] 期末試験
- 2/22 [茅野] 予備日  $20$ 分/1回×15回=22.5時間

推測統計学

教科書 第4、5、6章

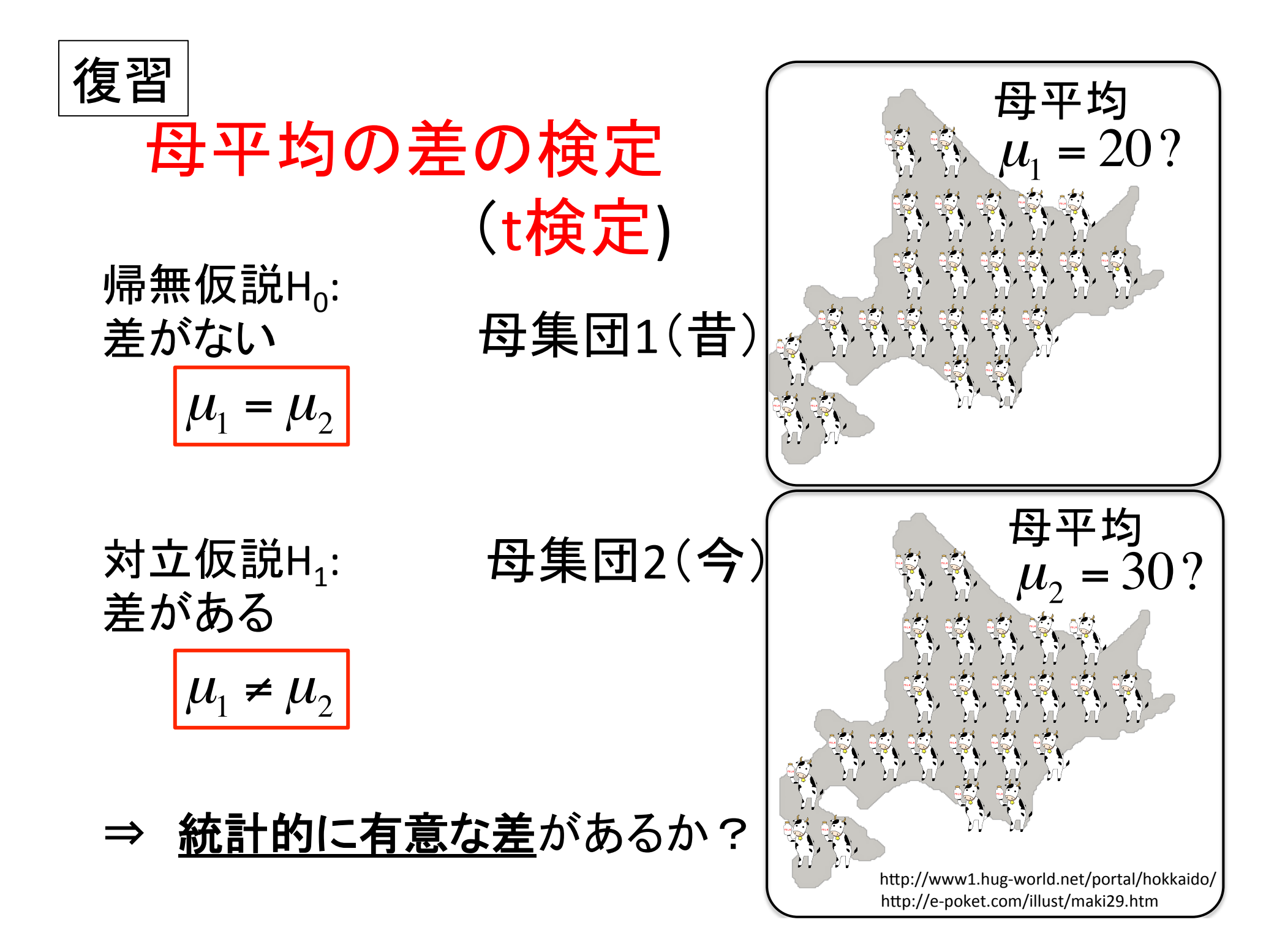

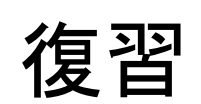

# $\overline{\overline{\mu}_{1}}$ =μ<sub>2</sub>の検定の手順(p値を求める)

準備: 有意水準 α を決める

- 1. 帰無仮説は H<sub>0</sub>: μ<sub>1</sub>=μ<sub>2</sub>
- 2. 対立仮説を決める H<sub>1</sub>: μ<sub>1</sub>≠μ<sub>2</sub> (μ<sub>1</sub><μ<sub>2</sub> or μ<sub>1</sub>>μ<sub>2</sub>?)

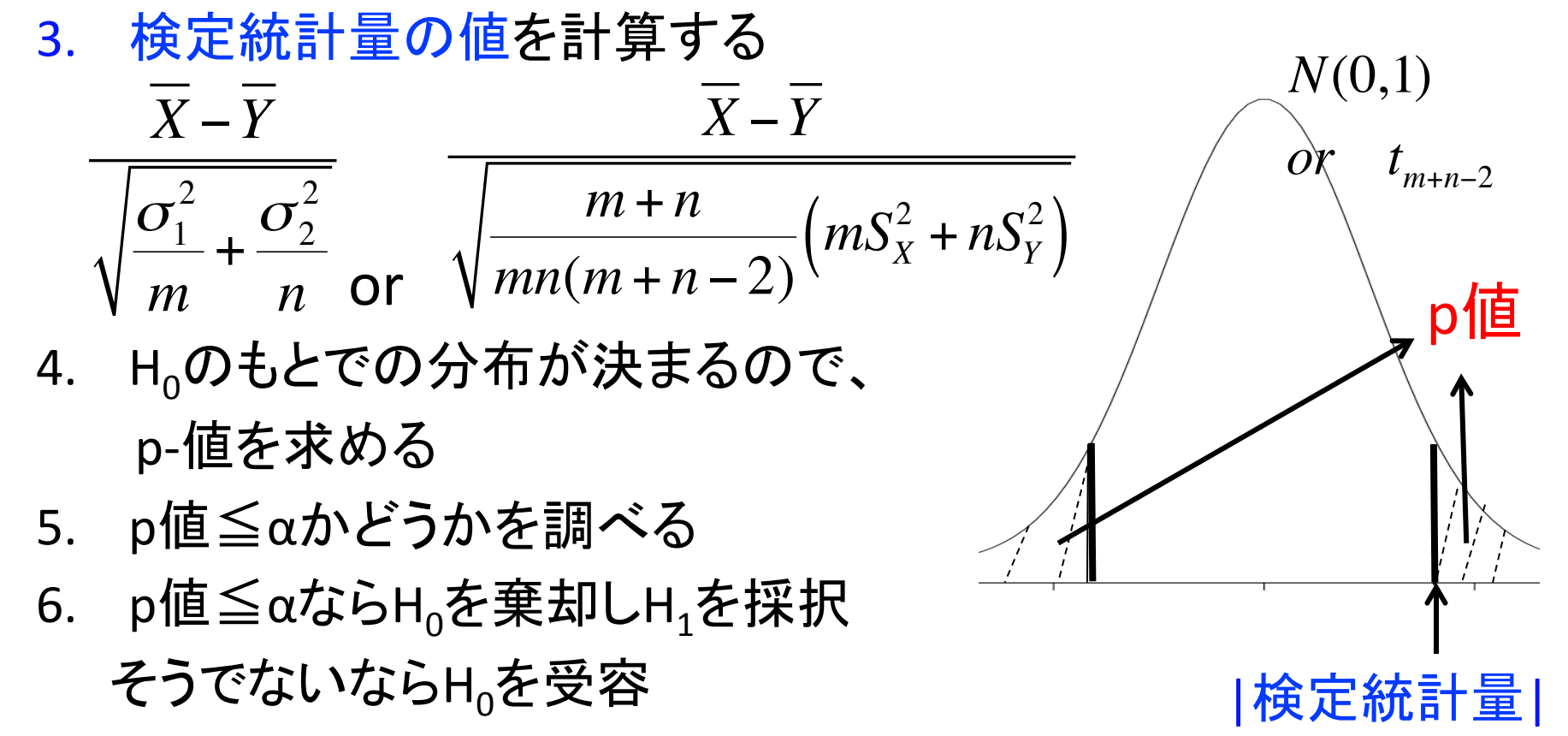

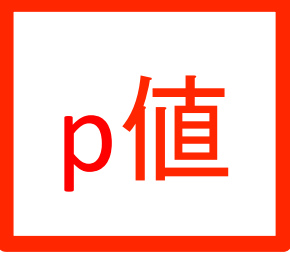

手持ちのデータから計算した値(Zなど)が, 帰無仮説のもとで出る確率

- - ⇒ 帰無仮説は, 正しくないようだ
	- ⇒ 帰無仮説を棄却する
- 小ささ䛾判断 p値<0.05 or 0.01 なら 十分小さいとする 0.05や0.01:有意水準という

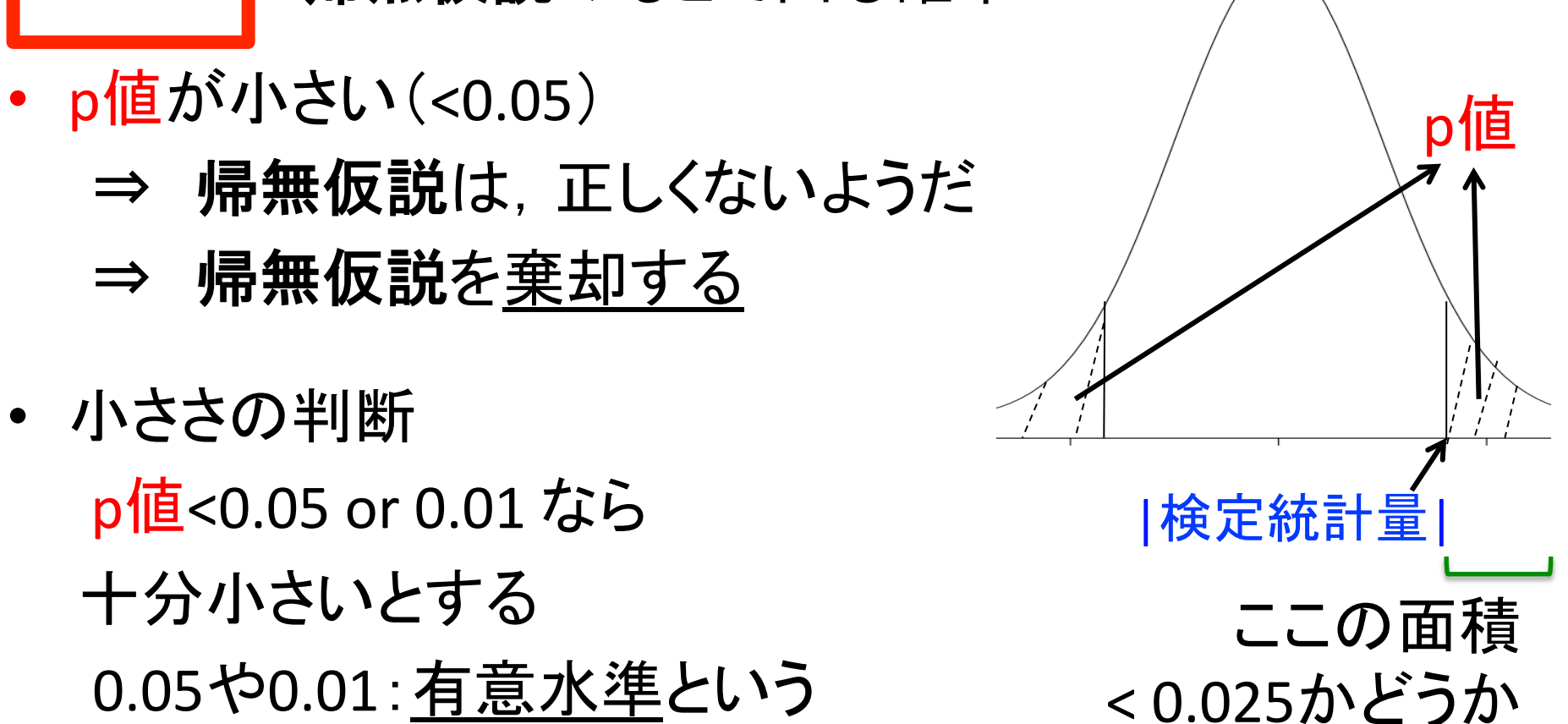

• p値の求め方 1: <u>分布の両端を調べる</u> (両側検定) 2: 分布の片側だけを調べる (片側検定)

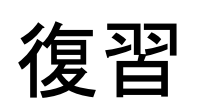

# $\overline{\mu_1}=\mu_2$ の検定の手順(p値を求めない)

- 準備: 有意水準 α を決める
- 1. 帰無仮説は H<sub>0</sub>: μ<sub>1</sub>=μ<sub>2</sub>
- 2. 対立仮説を決める H<sub>1</sub>:  $\mu_1 \neq \mu_2$  ( $\mu_1 < \mu_2$  or  $\mu_1 > \mu_2$ ?)

 $\overline{X} - \overline{Y}$ 

3. 検定統計量の値を計算する

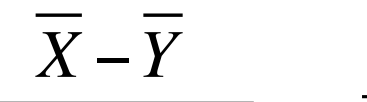

$$
\sqrt{\frac{\sigma_1^2}{m} + \frac{\sigma_2^2}{n}}
$$
 or 
$$
\sqrt{\frac{m+n}{mn(m+n-2)}} \left(mS_X^2 + nS_Y^2\right)
$$

- 4. H<sub>0</sub>のもとでの分布が決まるので、 上側α/2×100%点を求める
- 5. |検定統計量の値|
	- ≧(上側α/2×100%点)かを調べる
- 6. 5が成り立つならH<sub>0</sub>を棄却しH<sub>1</sub>を採択 そうでないならHoを受容

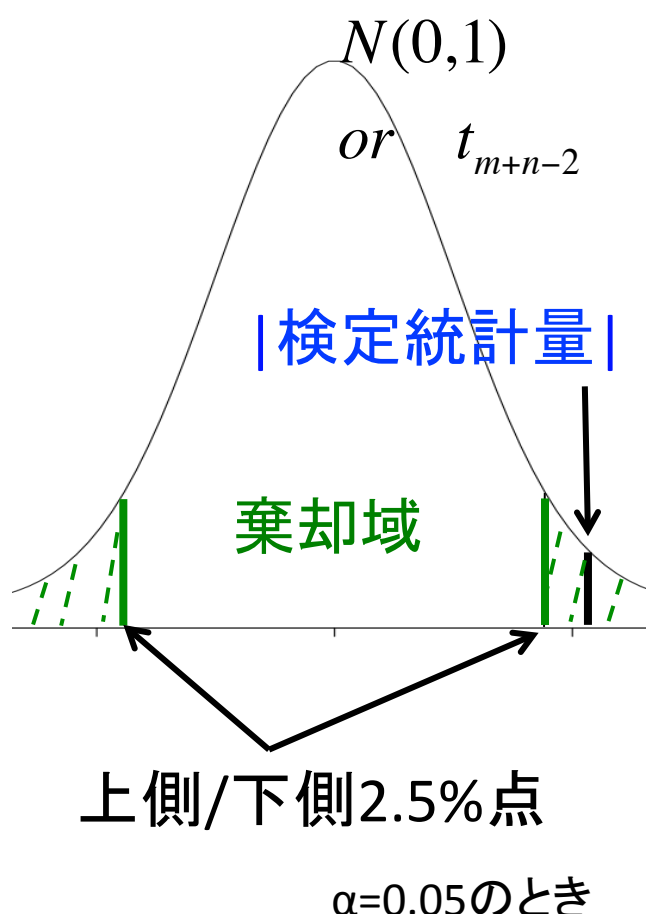

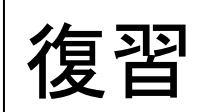

#### 先週のレポート課題(練習問題6.2改)

2つの工場A, Bで同一の製品をそれぞれ10個作って重さ を量った. A工場: 7, 8, 8, 8, 8, 9, 10, 10, 10, 12

B工場: 9, 10, 10, 10, 11, 11, 11, 12, 13, 13

A, B両工場で作られた製品の重さに差があると言えるか, 有意水準5%で検定せよ.ただし、それぞれの工場におい て、製品の重さは正規分布に従い, 分散は等しいとする. また,自由度18のt分布に従う確率変数Tについて,

*P*(*T* ≤ −3.17) = 0.0027 となることと, √0.4 ≅ 0.63 を使っ てよい. 検定統計量の値は小数第二位まで求めればよい.

#### 提出日: 次回の講義開始時

7 講義資料: http://board.obihiro.ac.jp/~kayano/lecture.html

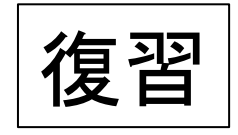

# 用語まとめ

- 
- 
- 帰無仮説 : 母平均が等しいなど䛾仮説
- 対立仮説 またま 帰無仮説の逆
- 検定統計量 : 検定に使う統計量
- p値 : 確率の値
- 
- 有意水準 : p値の閾値(通常は0.05)
- 帰無仮説を棄却する: 帰無仮説䛿正しくないと判断
- 対立仮説を採択する: 対立仮説が正しいと判断
- 帰無仮説を受容する: 帰無仮説が正しくないとは 言えない と判断

その他: 両側検定と片側検定 教科書p104 第1種の誤り, 第2種の誤り 教科書p105

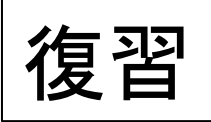

# 帰無仮説と対立仮説が決まったら

• 検定統計量を決める(決まっている)

$$
\frac{\overline{X} - \mu_0}{\sigma / \sqrt{n}} \quad \text{or} \quad \frac{\overline{X} - \mu_0}{S / \sqrt{n-1}} \quad \text{or} \dots
$$

• 検定統計量の分布を求める(求まっている) ただし、帰無仮説のもとでの分布

正規分布 or t-分布 or ...

- あとは、p値を求めたりすればいい
- 注: 何の検定をするかによって、 仮説や検定統計量、分布は異なるが、手順は全く同じ あと、確認すべきことは、前提条件(データが正規分布に従う、など)

## 今日やること

- 独立性䛾検定(カイ二乗検定)
- エクセルでカイ二乗検定
- •補足: p-値の性質, いろいろな検定

薬の効果はあるのか?

|                               |    | 治った   治らなかった   計 |           |  |
|-------------------------------|----|------------------|-----------|--|
| 薬飲んだ                          | 45 | 15               | 60        |  |
| 薬飲まなかった                       | 20 | 20               | 40        |  |
| 計                             | 65 | 35               | $100$ (人) |  |
| 言い換えると, 行と列は独立か?<br>$10^{-1}$ |    |                  |           |  |

### 方針: カイ二乗検定に向けて

#### 1. 簡単な場合

#### 各行の合計,列の合計が全て等しい場合

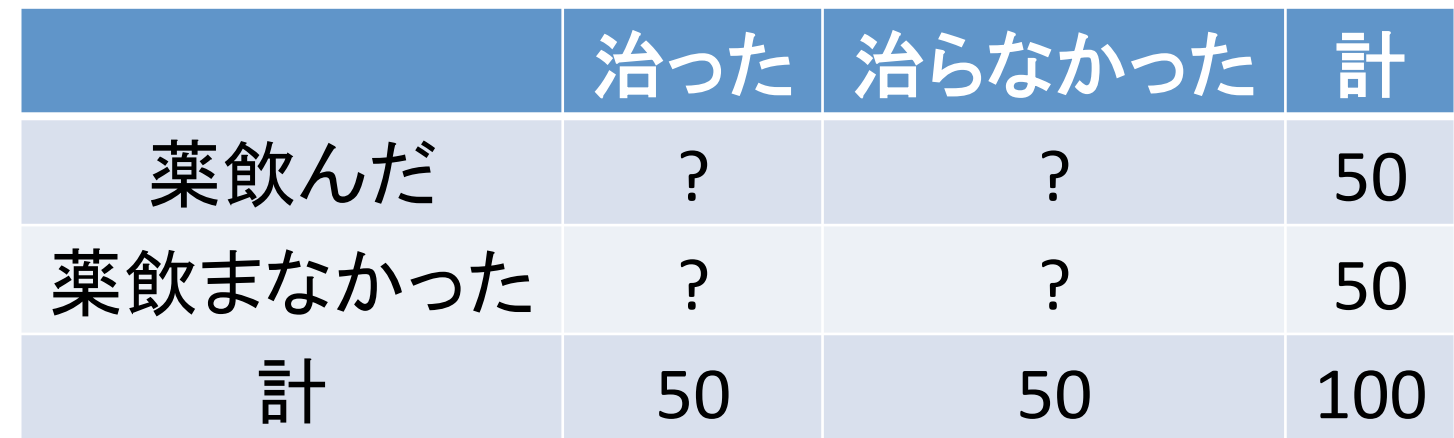

2. 一般の場合

### 例: 薬の効果がない

各人数が全て同じ=行にも列にも関係ない (各行の合計が等しいとする)

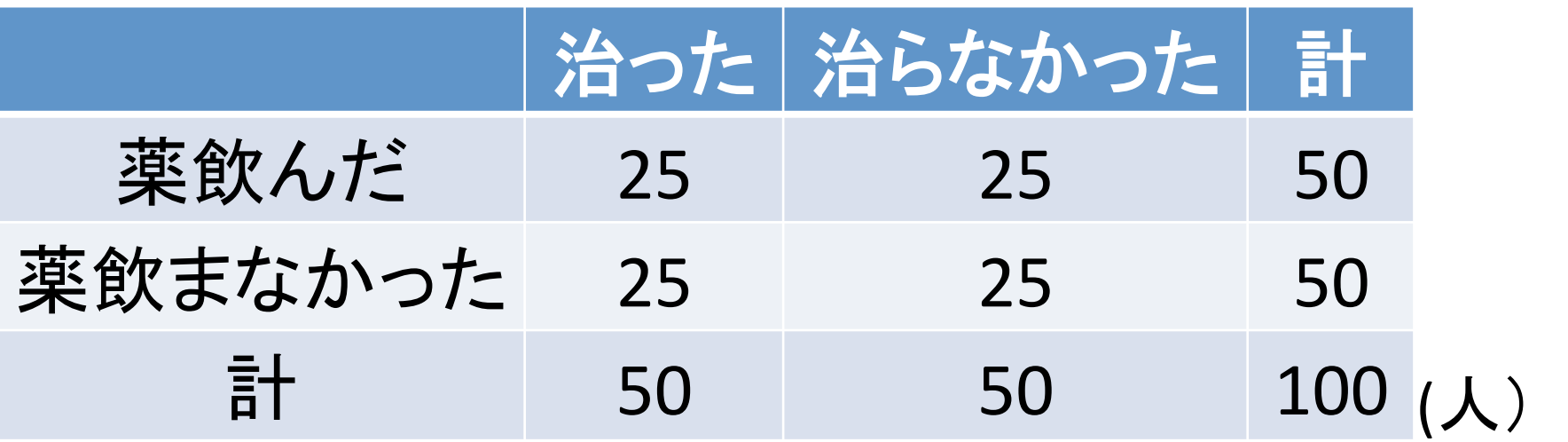

各人数を,期待度数と呼ぶことにする 

### 例: 薬の効果がある

#### 薬飲んで治った人, 薬飲まなくて治らなかった人が多い

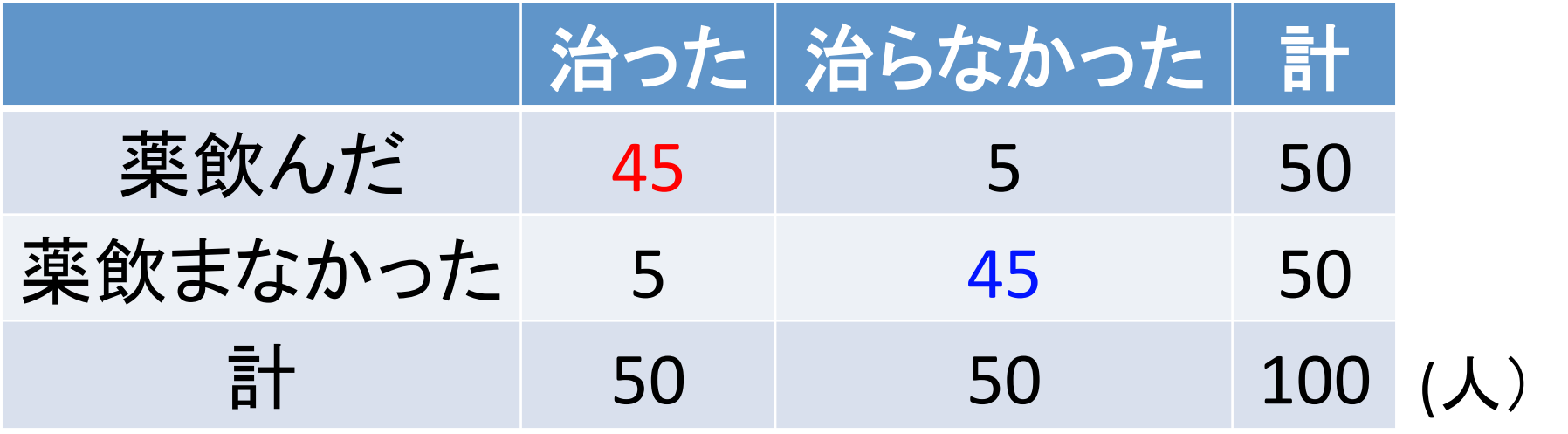

各人数が,行と列に関係している 

### 調べる仮説

• 帰無仮説H<sub>0</sub>: 薬の効果なし 行と列は独立 • 対立仮説H<sub>1</sub>: 薬の効果あり 行と列は独立でない

⇒ どうやって検定するのか?

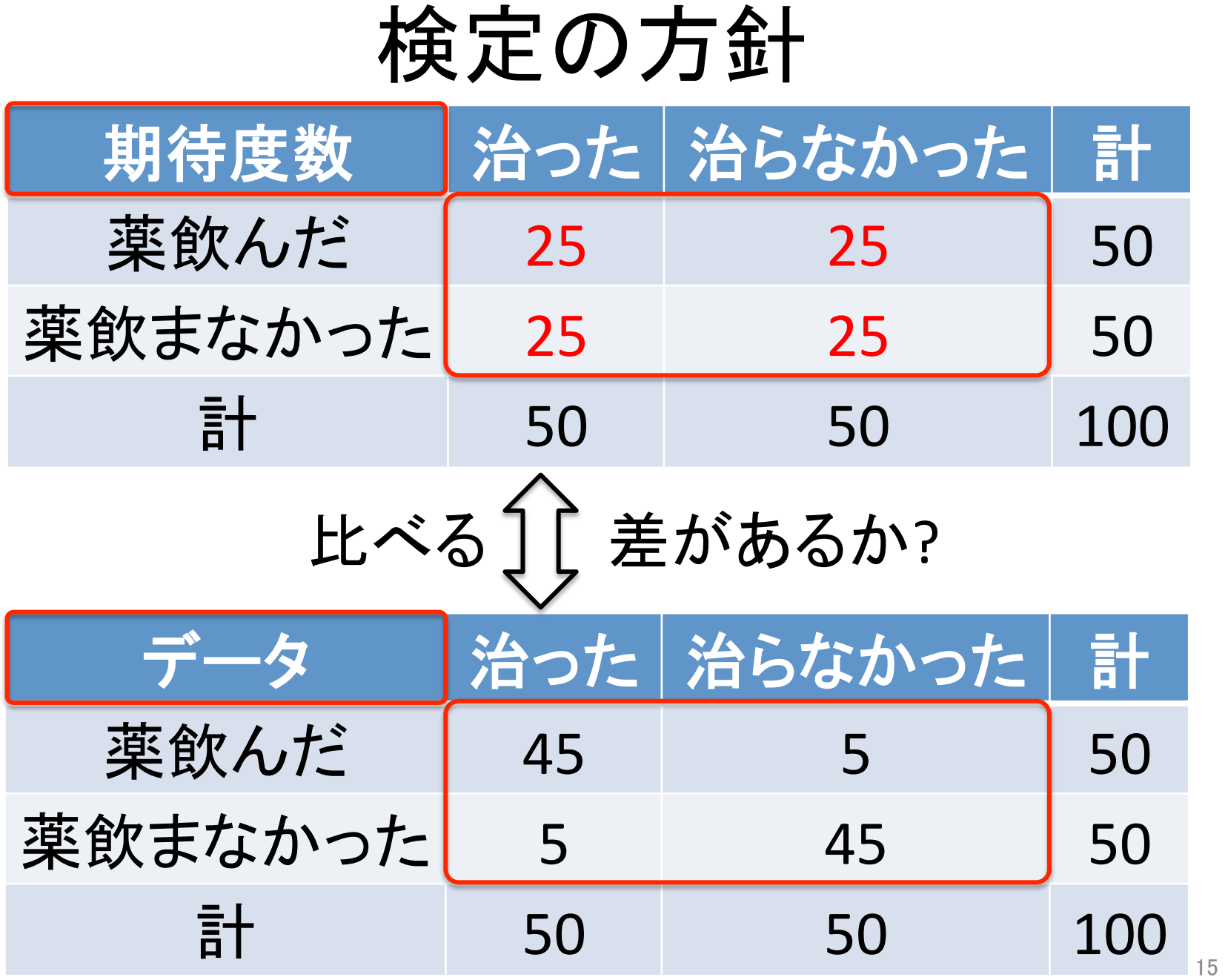

$$
\chi^2 = \frac{(45-25)^2}{25} + \frac{(5-25)^2}{25} + \frac{(5-25)^2}{25} + \frac{(45-25)^2}{25}
$$

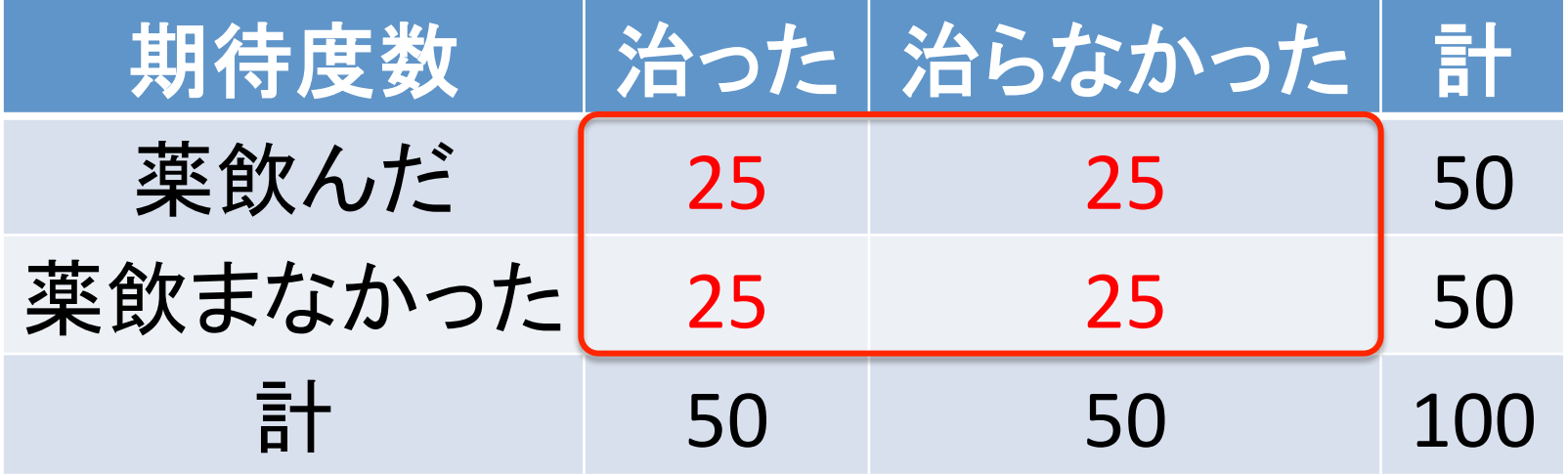

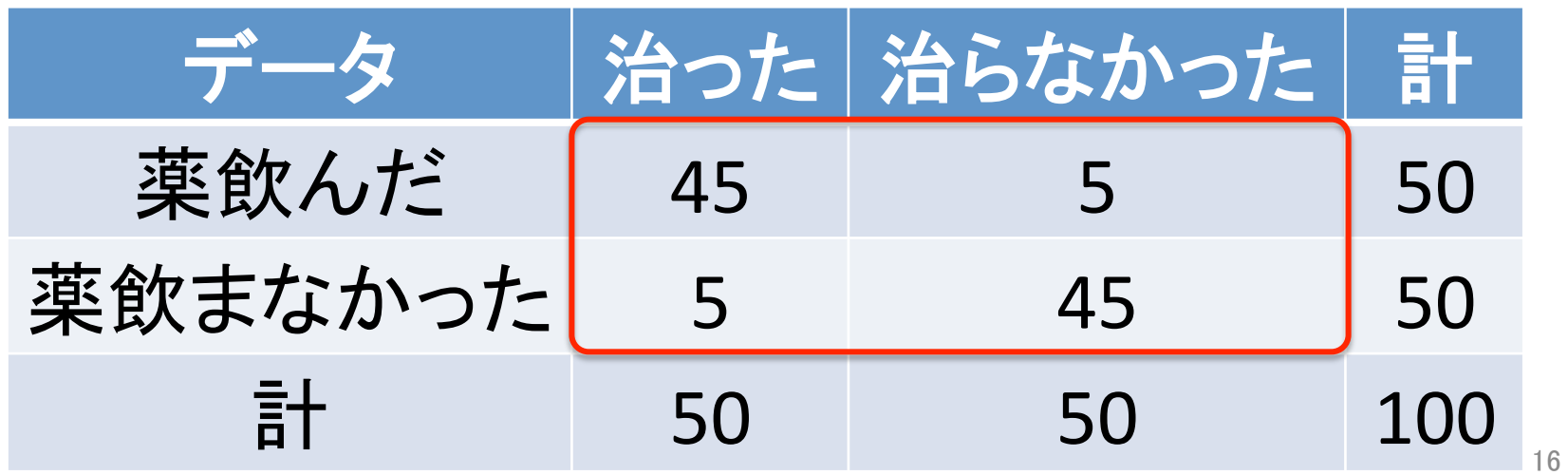

$$
\begin{array}{|c|c|}\n\hline\n\chi^2 &=& \frac{(45-25)^2}{25} + \frac{(5-25)^2}{25} + \frac{(5-25)^2}{25} + \frac{(45-25)^2}{25} \\
&=& \frac{72}{25} \\
\hline\n\chi^2 && \frac{1}{25} \\
\hline\n\chi^2 && \frac{1}{25} \\
\hline\n\chi^2 && \frac{1}{25} \\
\hline\n\chi^2 && \frac{1}{25} \\
\hline\n\chi^2 && \frac{1}{25} \\
\hline\n\chi^2 && \frac{1}{25} \\
\hline\n\chi^2 && \frac{1}{25} \\
\hline\n\chi^2 && \frac{1}{25} \\
\hline\n\chi^2 && \frac{1}{25} \\
\hline\n\chi^2 && \frac{1}{25} \\
\hline\n\chi^2 && \frac{1}{25} \\
\hline\n\chi^2 && \frac{1}{25} \\
\hline\n\chi^2 && \frac{1}{25} \\
\hline\n\chi^2 && \frac{1}{25} \\
\hline\n\chi^2 && \frac{1}{25} \\
\hline\n\chi^2 && \frac{1}{25} \\
\hline\n\chi^2 && \frac{1}{25} \\
\hline\n\chi^2 && \frac{1}{25} \\
\hline\n\chi^2 && \frac{1}{25} \\
\hline\n\chi^2 && \frac{1}{25} \\
\hline\n\chi^2 && \frac{1}{25} \\
\hline\n\chi^2 && \frac{1}{25} \\
\hline\n\chi^2 && \frac{1}{25} \\
\hline\n\chi^2 && \frac{1}{25} \\
\hline\n\chi^2 && \frac{1}{25} \\
\hline\n\chi^2 && \frac{1}{25} \\
\hline\n\chi^2 && \frac{1}{25} \\
\hline\n\chi^2 && \frac{1}{25} \\
\hline\n\chi^2 && \frac{
$$

#### 2. 一般の場合

#### 薬の効果はあったのか?

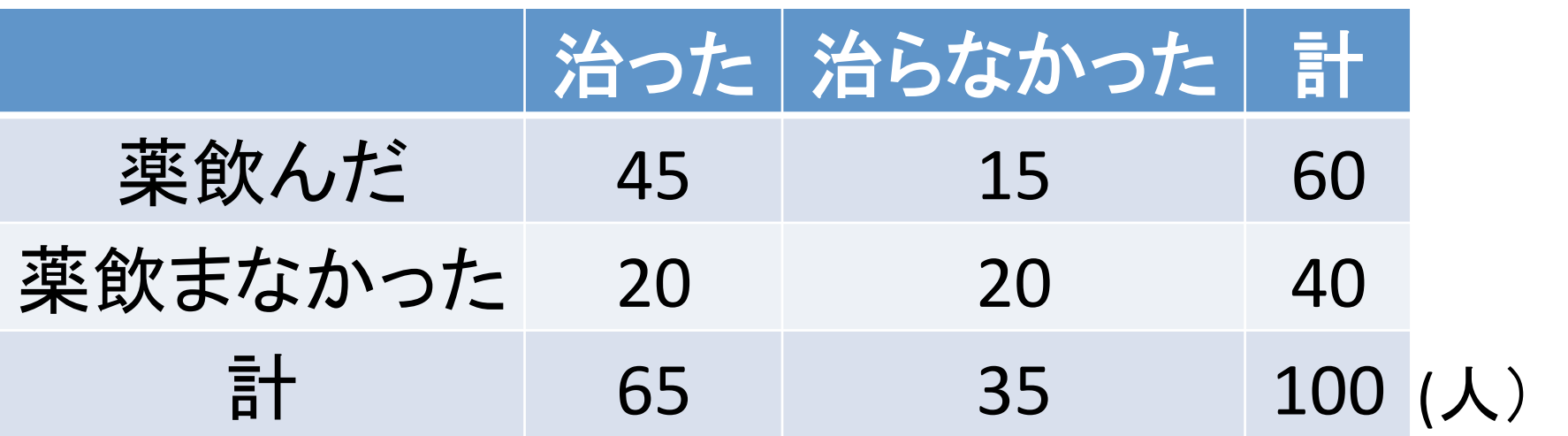

#### 言い換えると,行と列は独立か?

### 検定の方針

- 1. 行と列が独立のとき, 期待される人数(期待度数)を求める
- 2. データとの差がどのくらいあるかを調べる

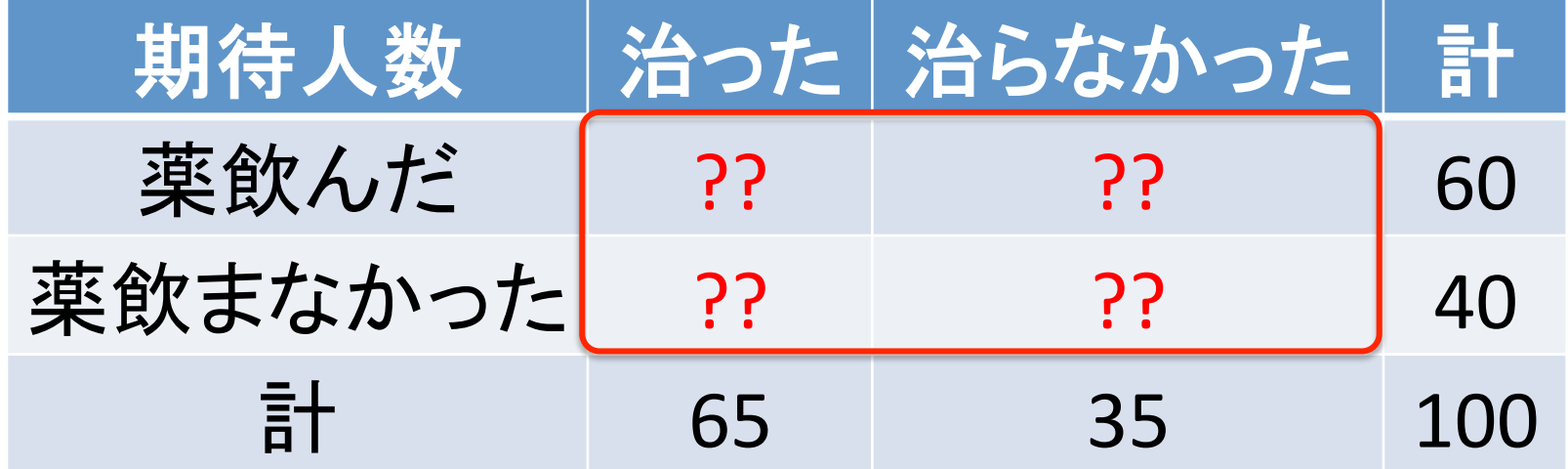

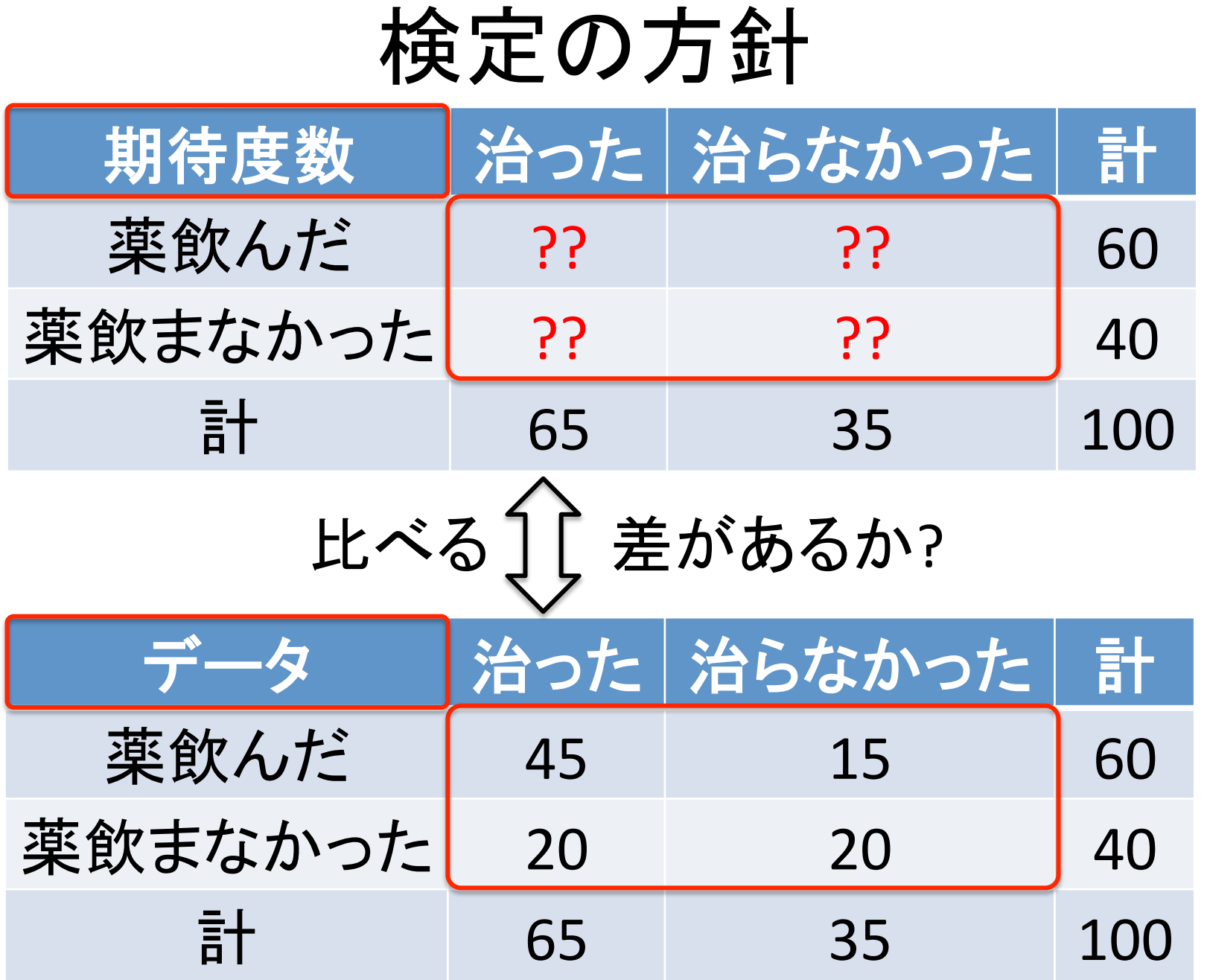

### 期待度数の求め方 1/4

• 薬を飲んで治った人䛾期待度数 **薬を飲んだ人 60人 (100人中)** 治った人 65人 (100人中)

⇒ 60 × 65/100 = 39 人

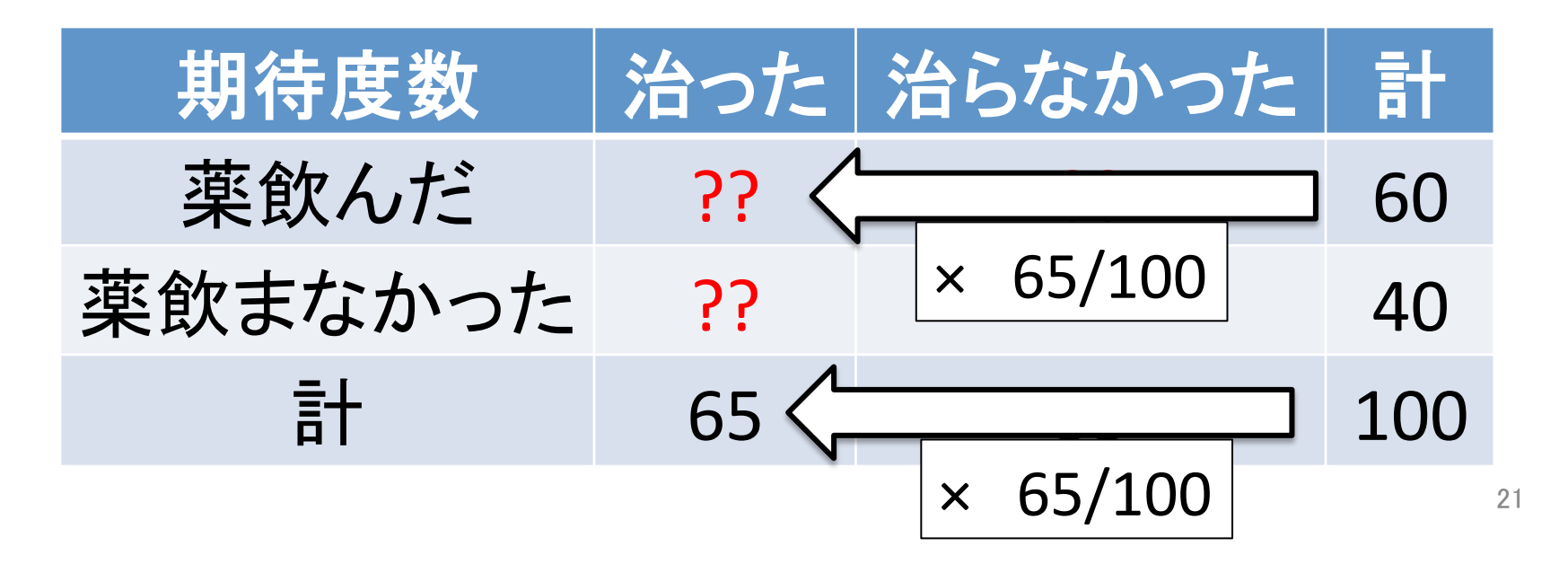

## 期待度数の求め方 2 / 4

• 薬を飲んだのに治らなかった人の期待度数 薬を飲んだ人 60人 (100人中) 治らなかった人 35人 (100人中) ⇒ 60 × 35/100 =  $21\lambda$ 

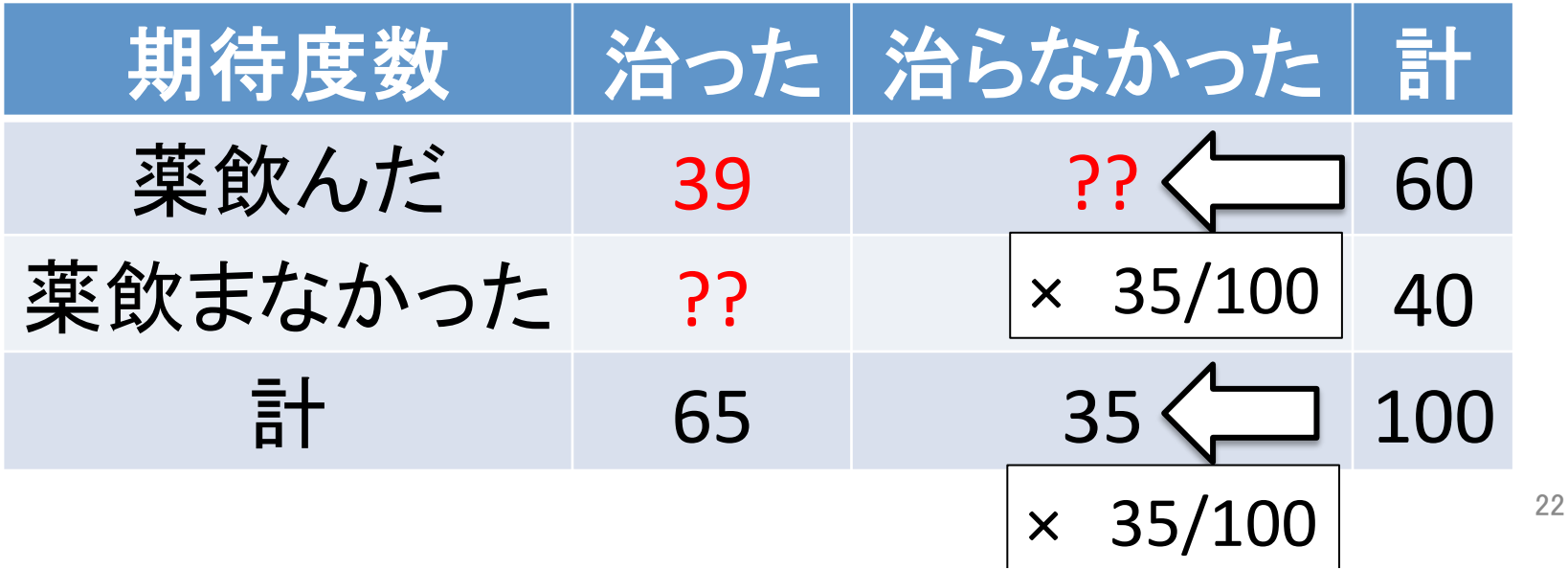

### 期待度数の求め方 3 / 4

• 薬を飲まないで治った人の期待度数 **薬を飲まなかった人 40人 (100人中)** 治った人 65人 (100人中)

⇒ 40 × 65/100 = 26 人

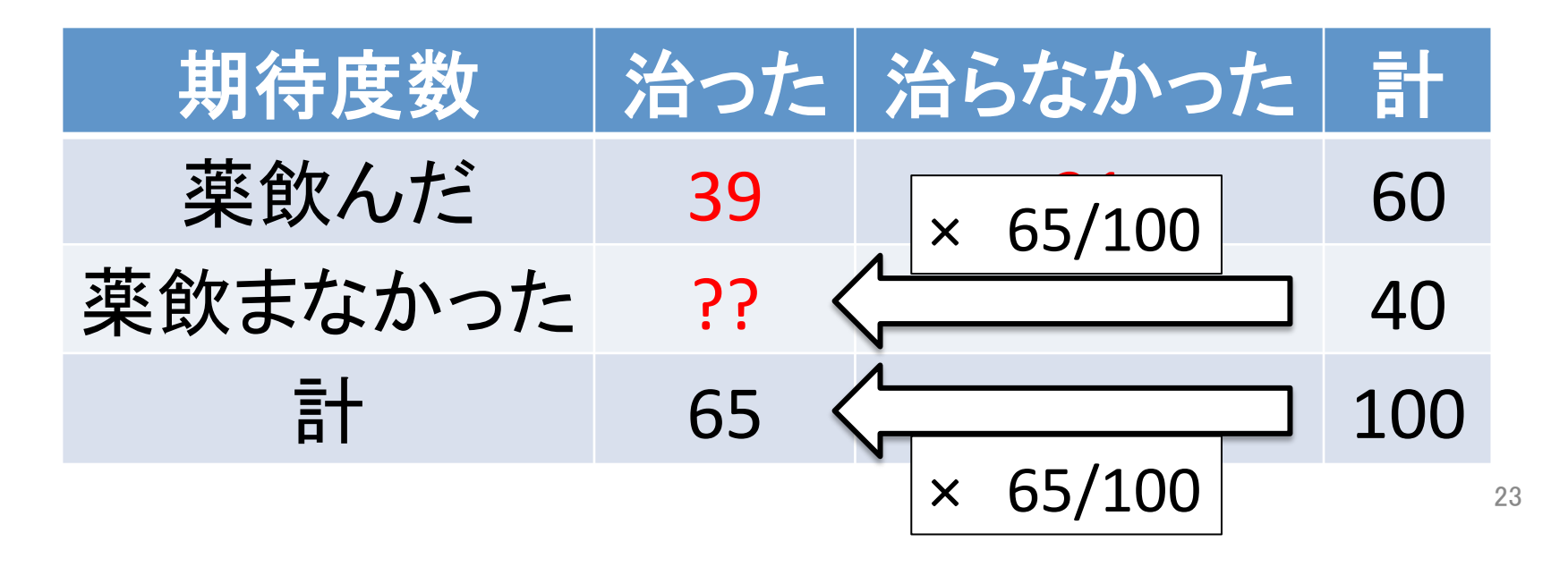

## 期待度数の求め方 4 / 4

• 薬を飲まないで治らなかった人の期待度数 **薬を飲まなかった人 40人 (100人中)** 治らなかった人 35人 (100人中)

 $\Rightarrow$  40 × 35/100 = 16人

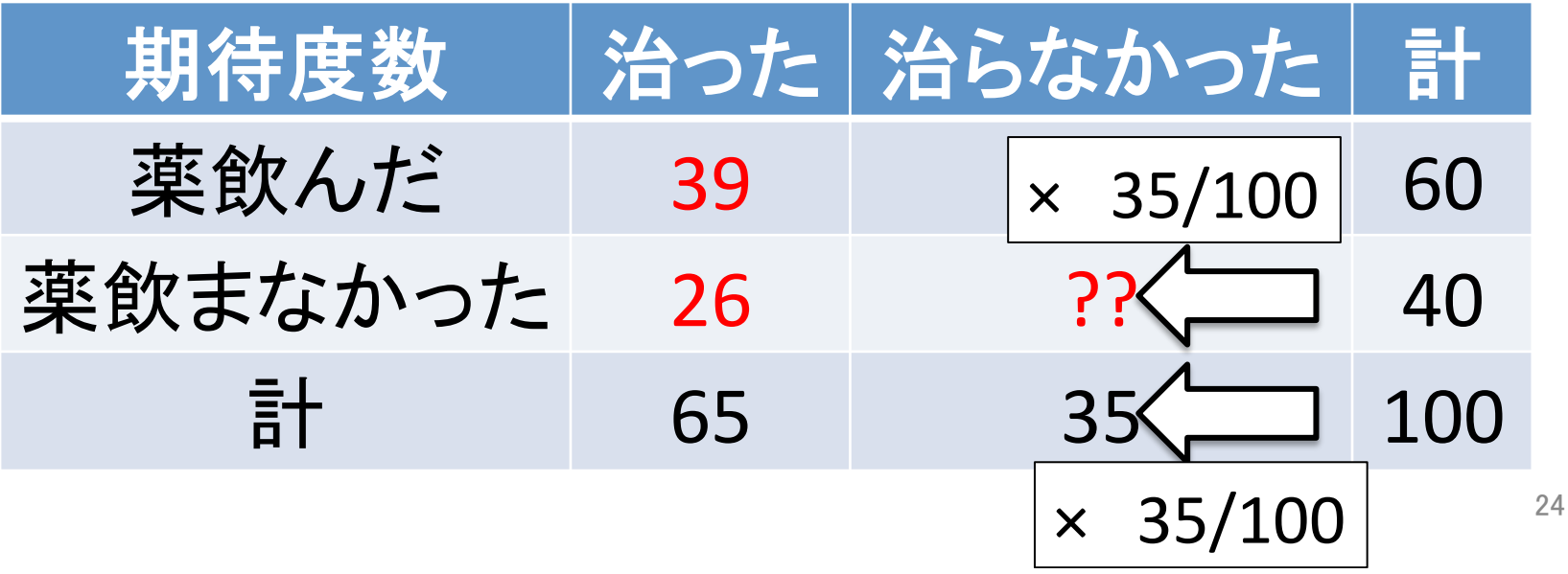

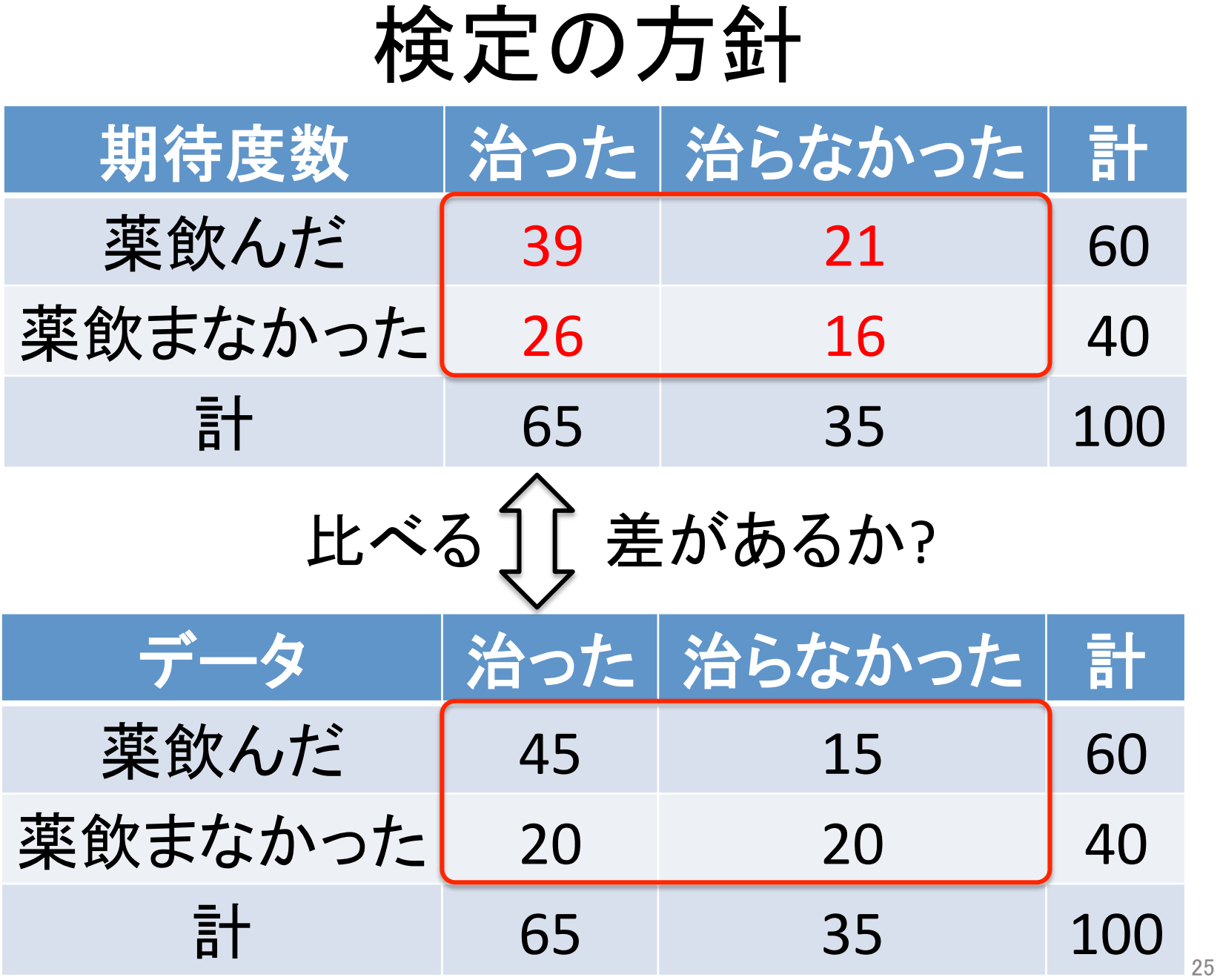

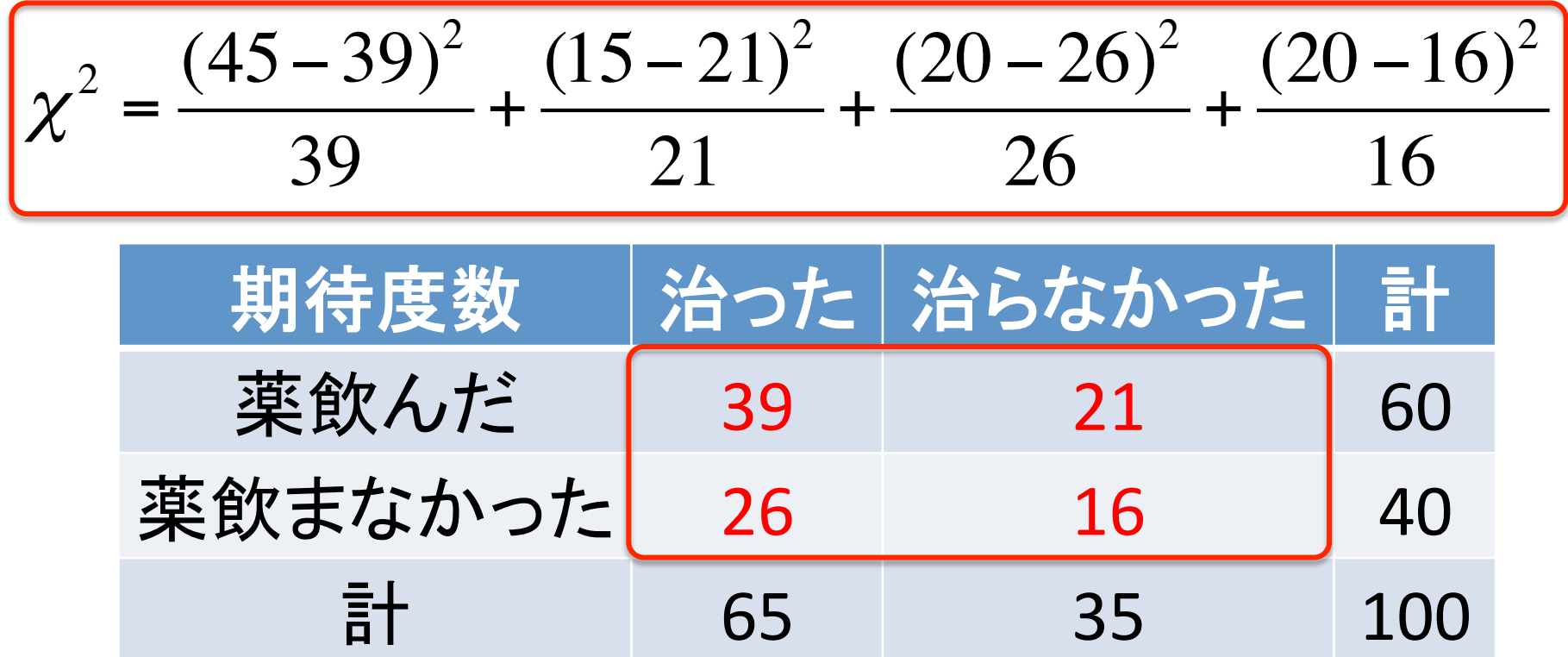

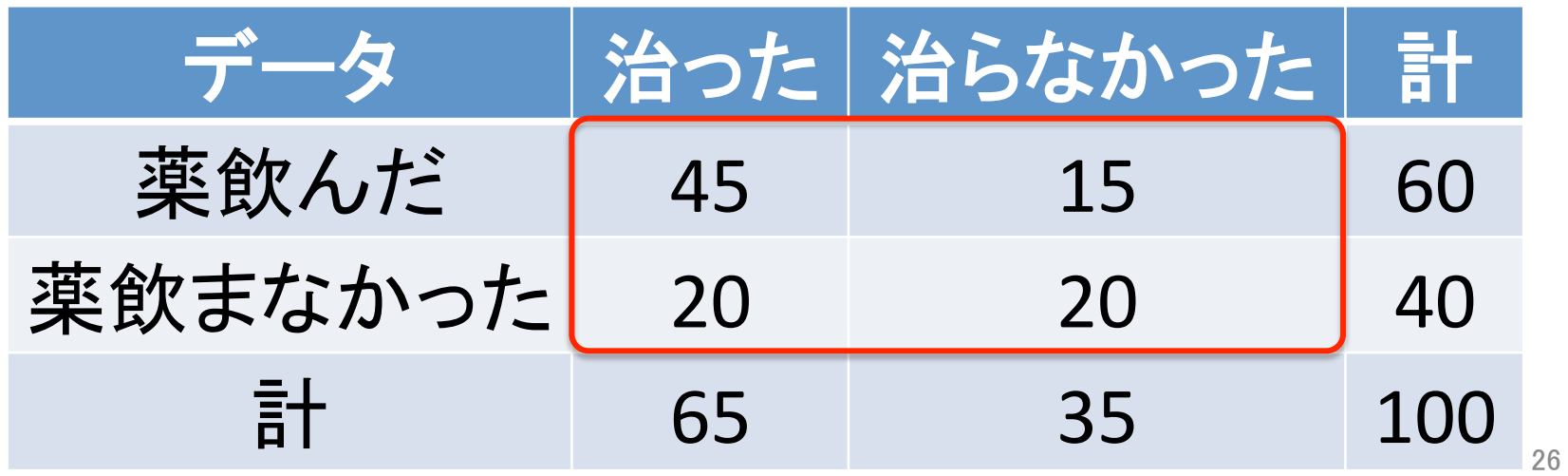

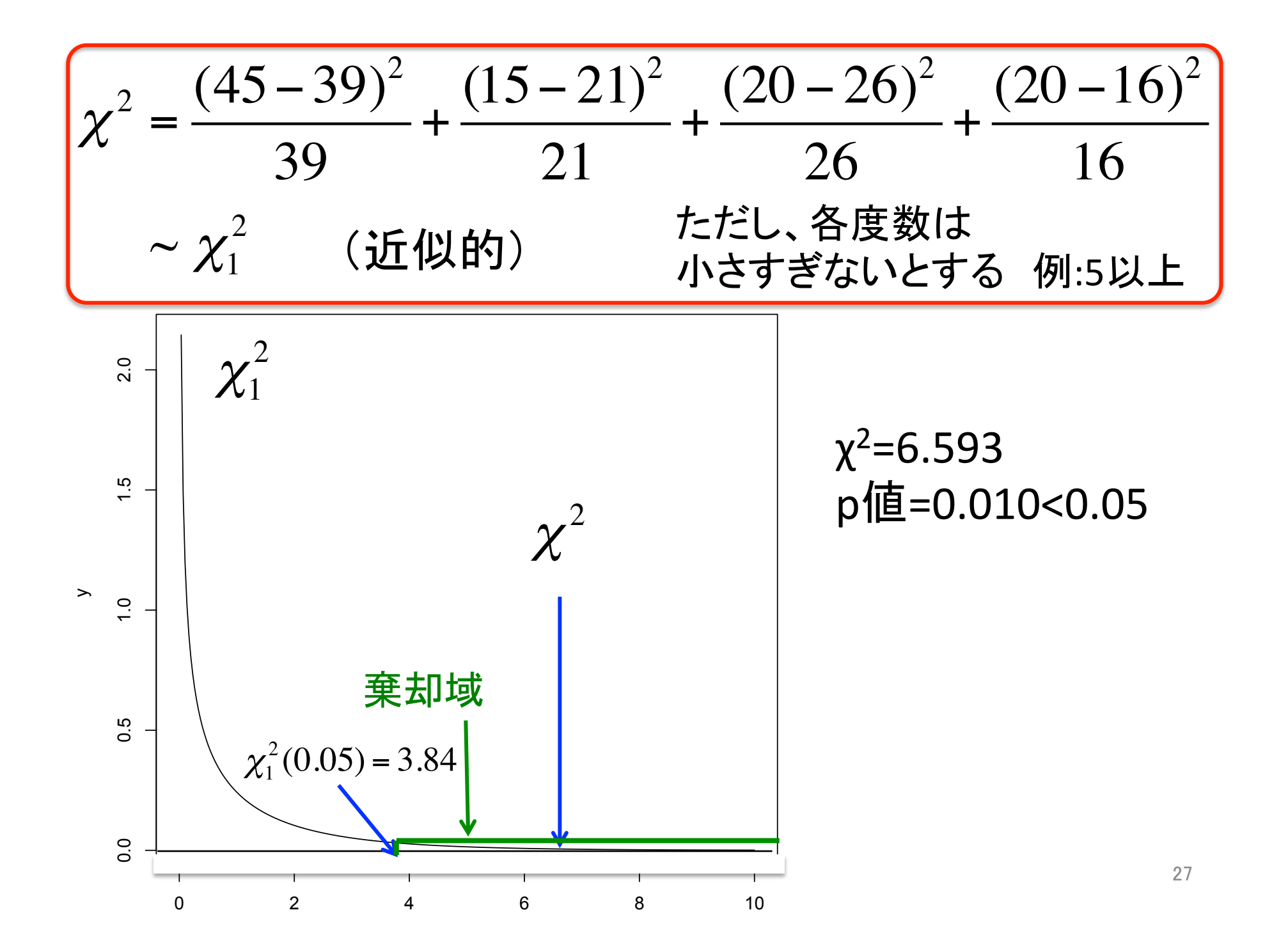

$$
\vec{x} \cdot \vec{z} = \sum_{i=1}^{n} \sum_{j=1}^{2} \frac{\left(n_{ij} - \frac{n_i n_{.j}}{n}\right)^2}{\frac{n_i n_{.j}}{n}} \approx \chi_1^2 \quad (\text{if } \psi \text{ is})
$$

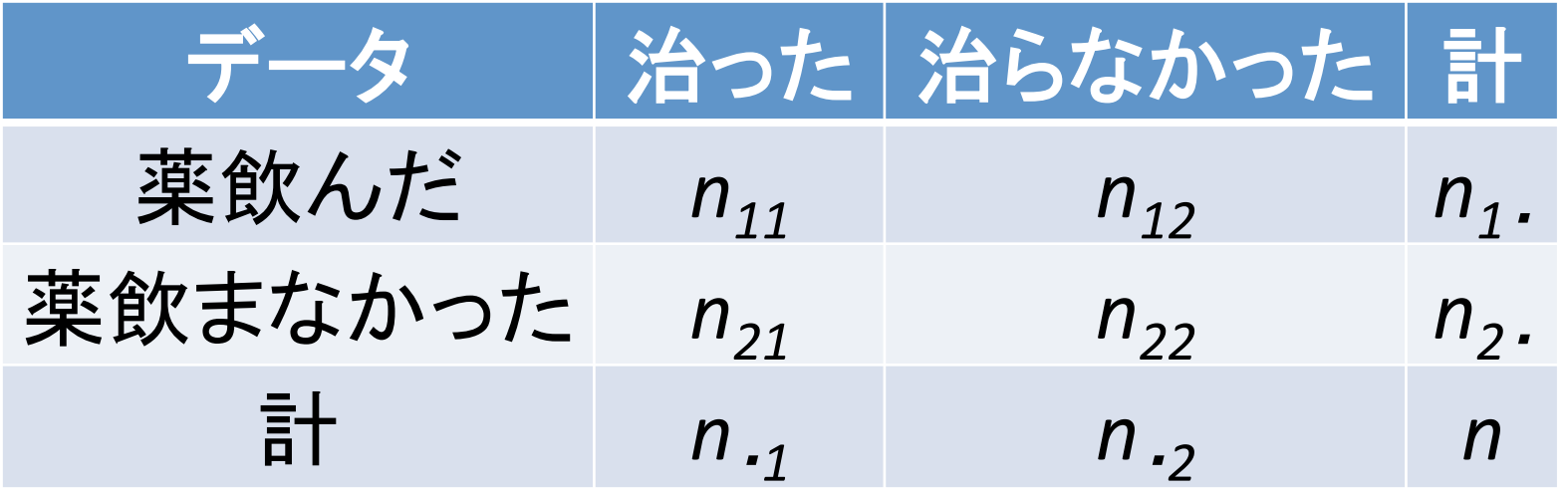

## まとめ: 独立性の検定

準備: 有意水準 α を決める

- 1. 帰無仮説 H<sub>o</sub>: 行と列は独立(薬の効果なし)
- 2. 対立仮説 H<sub>1</sub>: 独立でない (薬の効果あり)
- 3. 検定統計量の値(χ2値)を計算する

$$
\chi^{2} = \sum_{i=1}^{2} \sum_{j=1}^{2} \frac{(n_{ij} - n_{i}n_{\cdot j} / n)^{2}}{n_{i}n_{\cdot j} / n}
$$

- 4. H<sub>0</sub>のもとでの分布(χ<sup>2</sup><sub>1</sub>)が決まるので、 ただし, *n<sub>ij</sub>≧*5 p-値と、  $\chi^2$ <sub>1</sub>の上側100α%点χ $^2$ <sub>1</sub>(α)を求める
- 5. p値≦αかどうかを調べる あるいは、χ $^2$ <sub>1</sub>(α)≦χ<sup>2</sup>値かどうかを調べる
- 5. p値≦α (⇔ χ $^2$ <sub>1</sub>(α)≦χ $^2$ 値)ならH $_0$ を棄却しH $_1$ を採択 そうでないならH<sub>a</sub>は棄却できない 29

#### 例題 参考:藤澤洋徳「確率と統計」12.2節

ある抗がん剤には副作用がある.また,A市とB市の副作 用の程度は差があるようである. これを調べるために, 以 下のようなデータをとってみた. このとき, A市とB市での副 作用に差があるかどうか, 有意水準5%で検定せよ.ただし, 自由度1のカイ二乗分布について, $P(\chi^2 \ge 22.4) = 2.21 \times 10^{-6}$ 

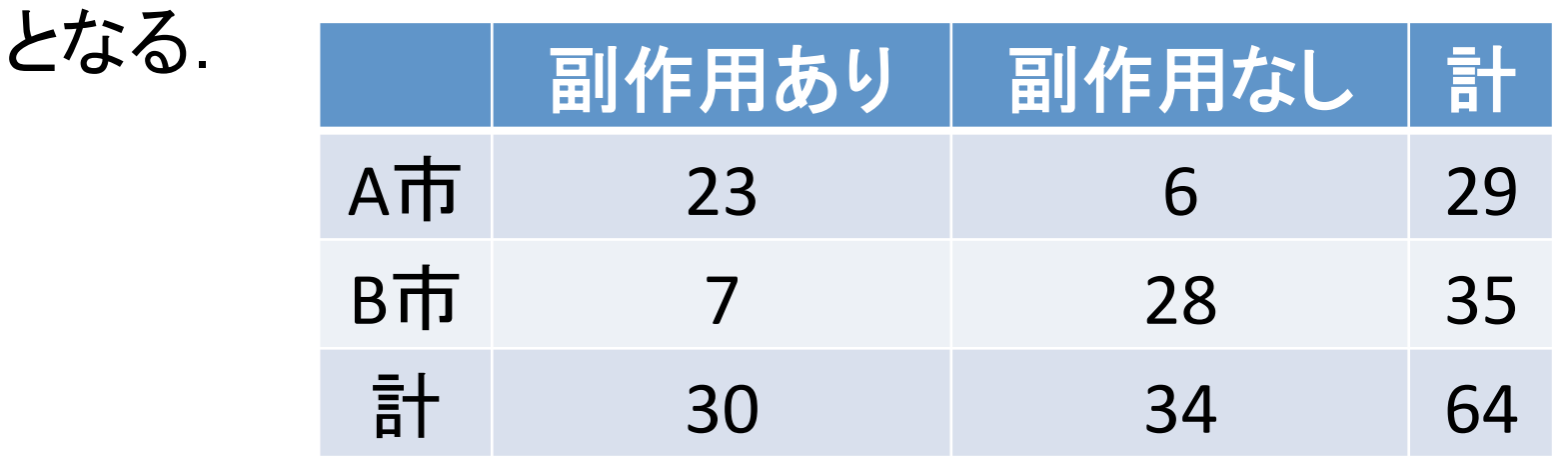

 $H_0$ :副作用に差はない  $H_1$ :副作用に差がある  $30$ 

#### 期待度数

 $n_{11}^*$ =29×30/64  $\doteq$  13.6  $n_{12}^*$ =29×34/64  $\doteq$  15.4  $n_{21}^*$ =35×30/64  $\doteq$  16.4  $n_{22}^*$ =35×34/64 $\doteq$ 18.6

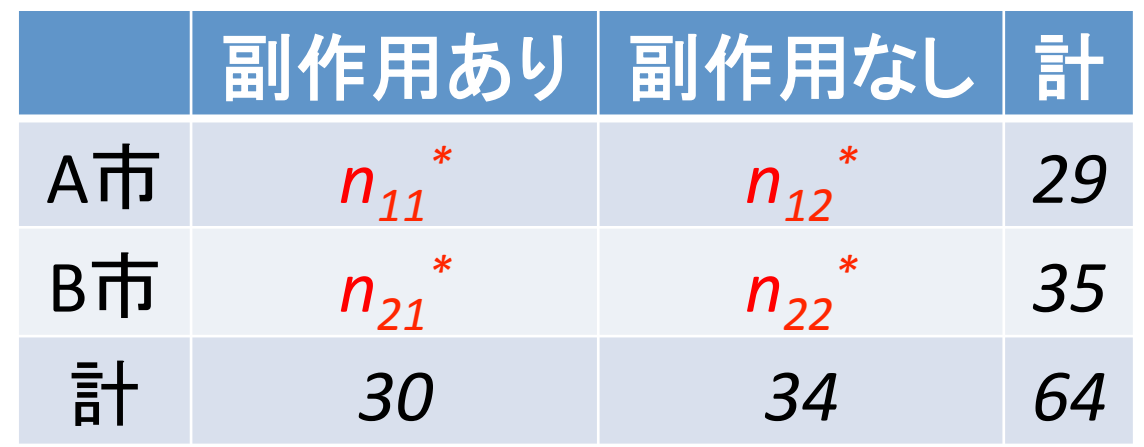

検定統計量 p値  $\chi^2 =$  $(23-13.6)^2$ 13.6  $+\frac{(6-15.4)^2}{15.4}$ 15.4  $+\frac{(7-16.4)^2}{16.4}$ 16.4  $+\frac{(28-18.6)^2}{18.6}$ 18.6  $= 22.4$  $P(\chi^2 \ge 22.4) = 2.21 \times 10^{-6} < 0.05$ 上側5%点  $\chi_1^2(0.05) = 3.84 < 22.4$ 

帰無仮説 を棄却し,対立仮説を採択する. よって, A市とB市の副作用の程度に差がある

#### $H_0$ :副作用に差はない  $H_1$ :副作用に差がある

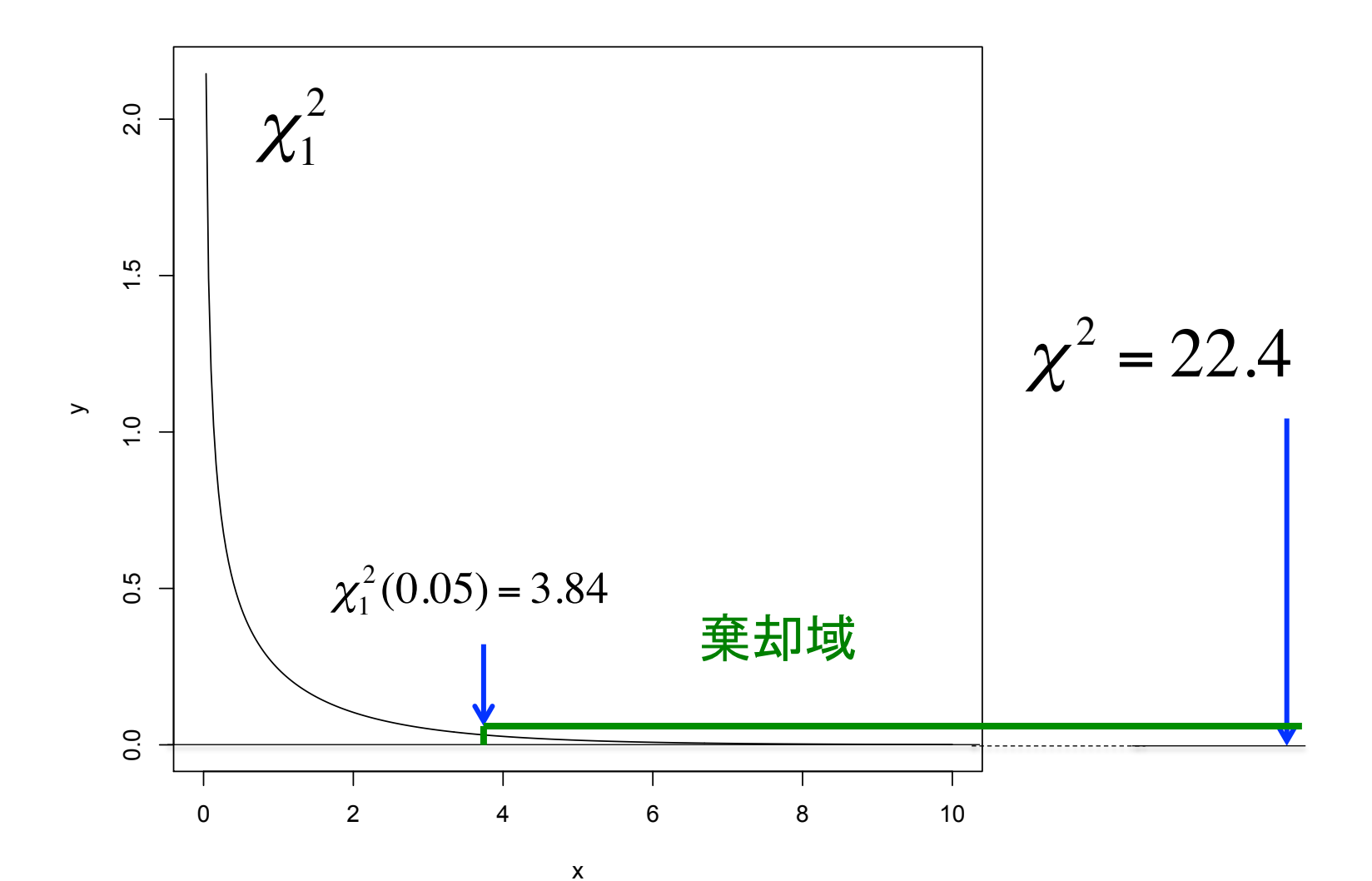

### カイニ乗検定の注意

#### どんなデータに使うのか?

- 1. 2択のデータしかない場合に、カイ二乗検定を 行う
- 2. 具体的な数字(身長、体重、得点など)があれ ばt検定をすればいい

どんなときに使えるのか?(前提条件)

3. 各セル(マス)に5以上のデータがあるとする そうでない場合は、イェーツの補正か、 フィッシャーの正確確率検定(Fisher's exact test)を行う

## 今日やること

- 独立性䛾検定(カイ二乗検定) 薬の効果はあったのか?
- エクセルでカイ二乗検定
- 補足: p-値の性質
- いろいろな検定

#### エクセルでやってみる

#### エクセルで χ<sup>2</sup>検定をしてみる χ<sup>2</sup>分布の確率を求める

## エクセルで χ<sup>2</sup> 検定 1

期待度数を計算する: 地道に計算する

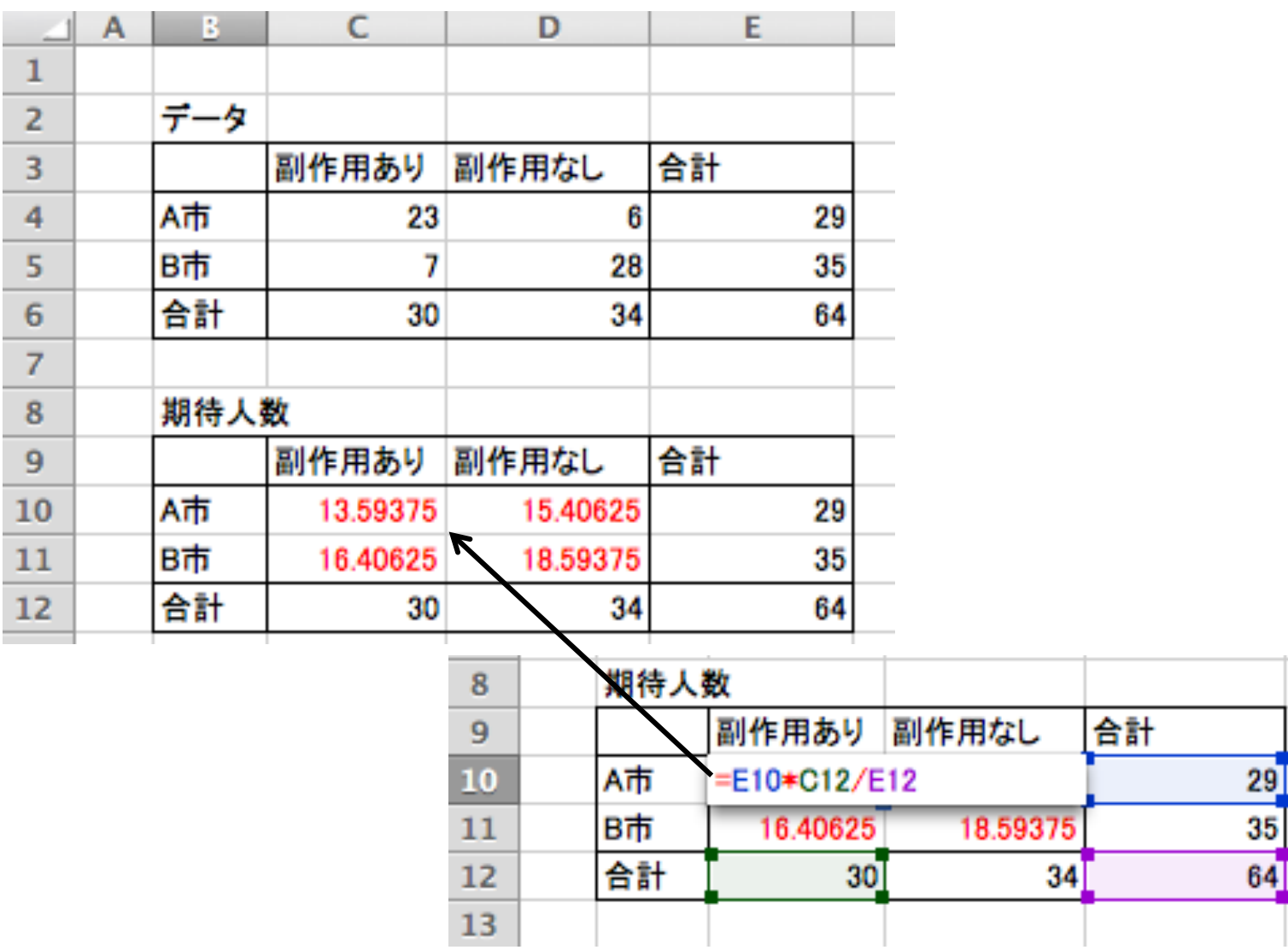

36

## エクセルで χ<sup>2</sup> 検定 2

CHISQ.TEST("実測値範囲", "期待値範囲")とする

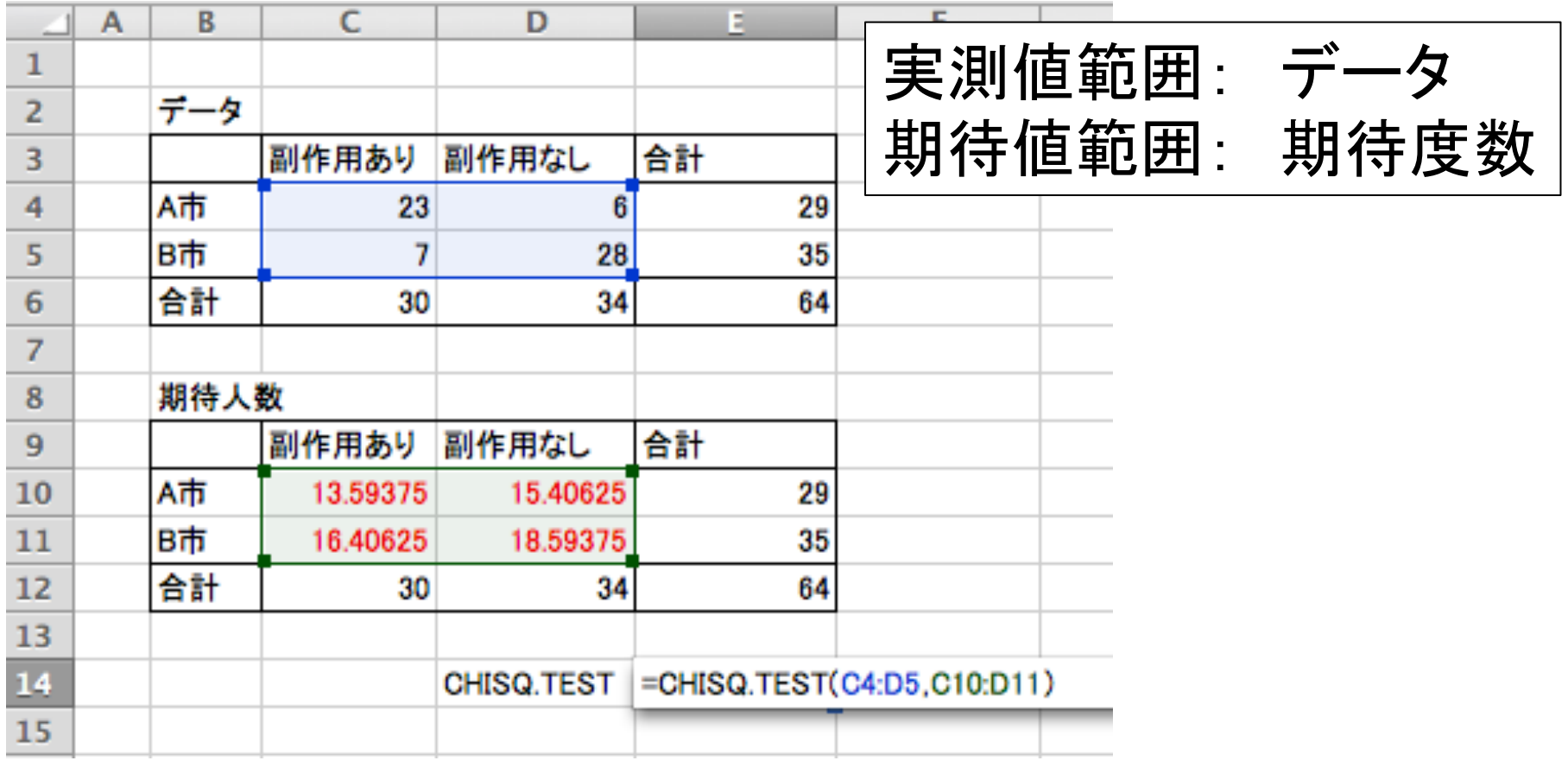

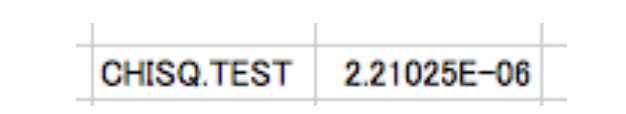

# エクセルで χ2分布からの確率を求める

CHISQ.DIST.RT(x, "自由度")で計算できる

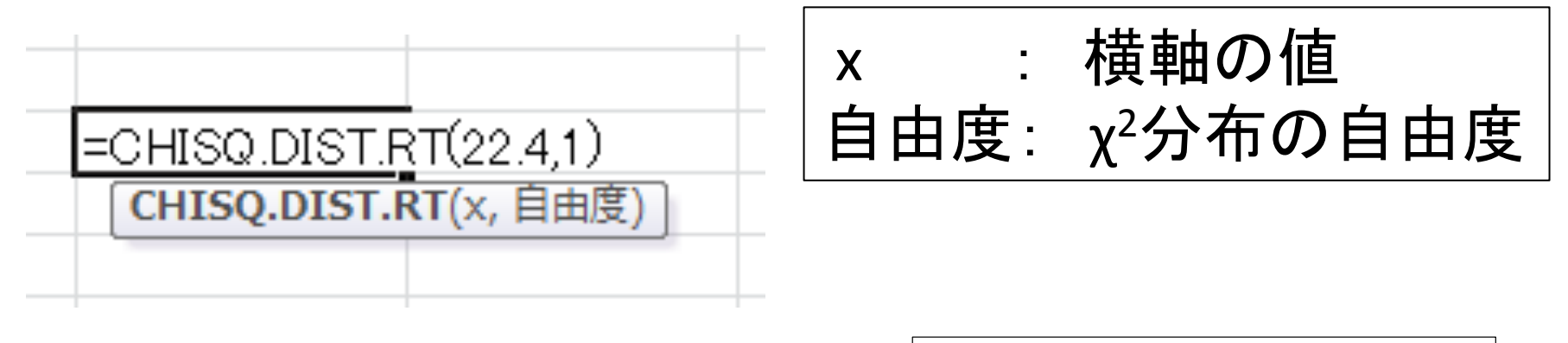

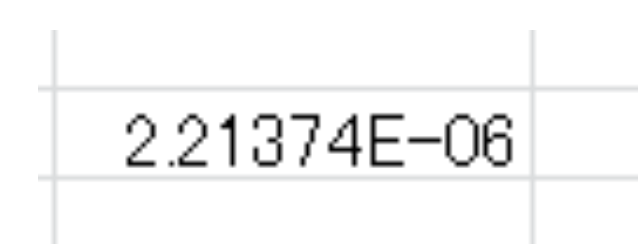

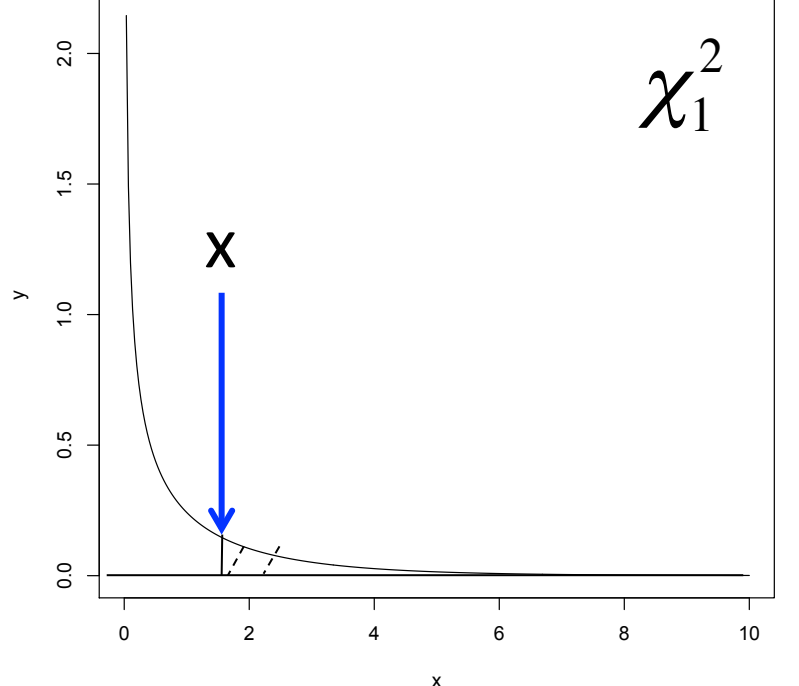

## エクセルで χ2 検定など

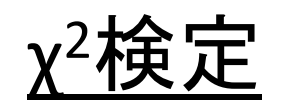

- 1. 期待度数を計算する
- 2. CHISQ.TEST(\*\*\*, \*\*\*)を使う

#### χ2分布からの確率を求める CHISQ.DIST.RT(x, 1)で計算できる

### 補足: p値の性質

• 同じようなデータでも

データ数が多いとp値は小さくなる

• 逆に,

データ数が少ないと,なかなかp値が小さくならない

今日やった χ<sup>2</sup>検定でも, 先週のt-検定でも同じ

### 例: 薬の効果を100人or 1000人で調べた

100人の場合: 薬の効果はなかった (p値=0.424>0.05)

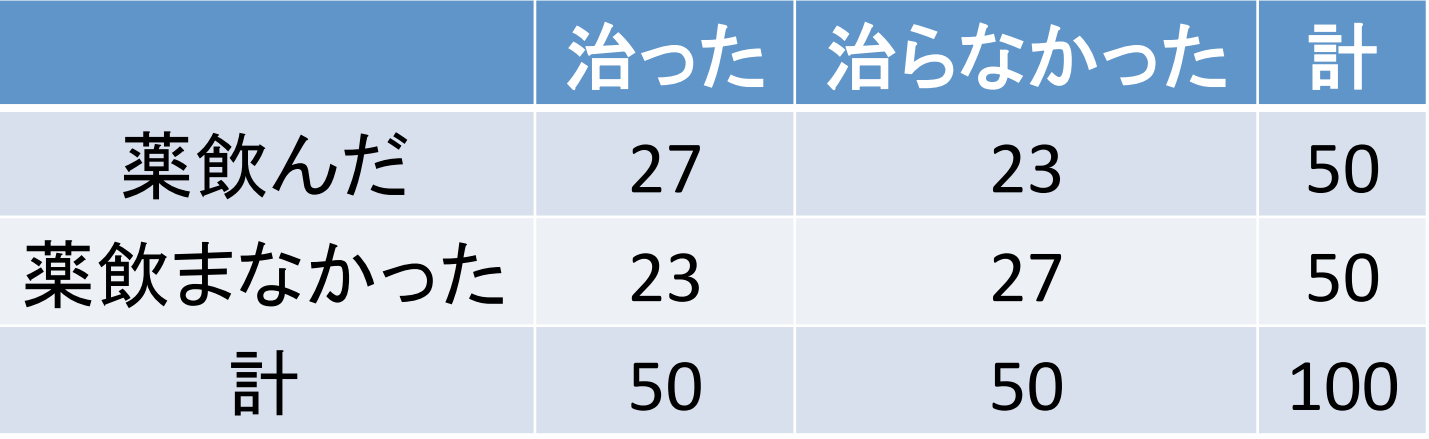

1000人の場合: 薬の効果はあった(p値=0.011<0.05)

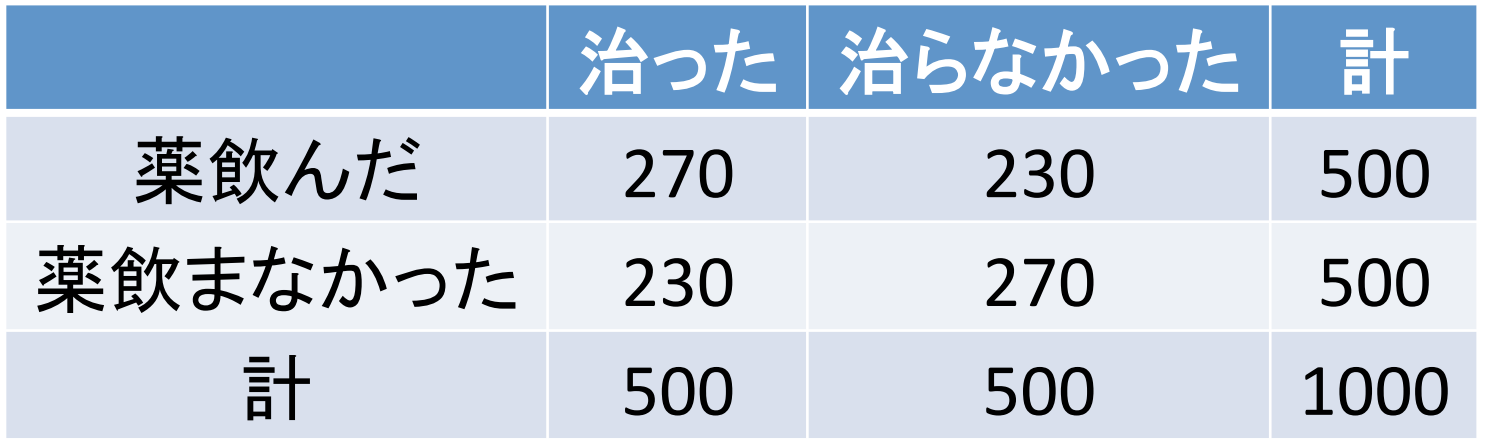

#### 例:試験成績の比較 8人 or 160人

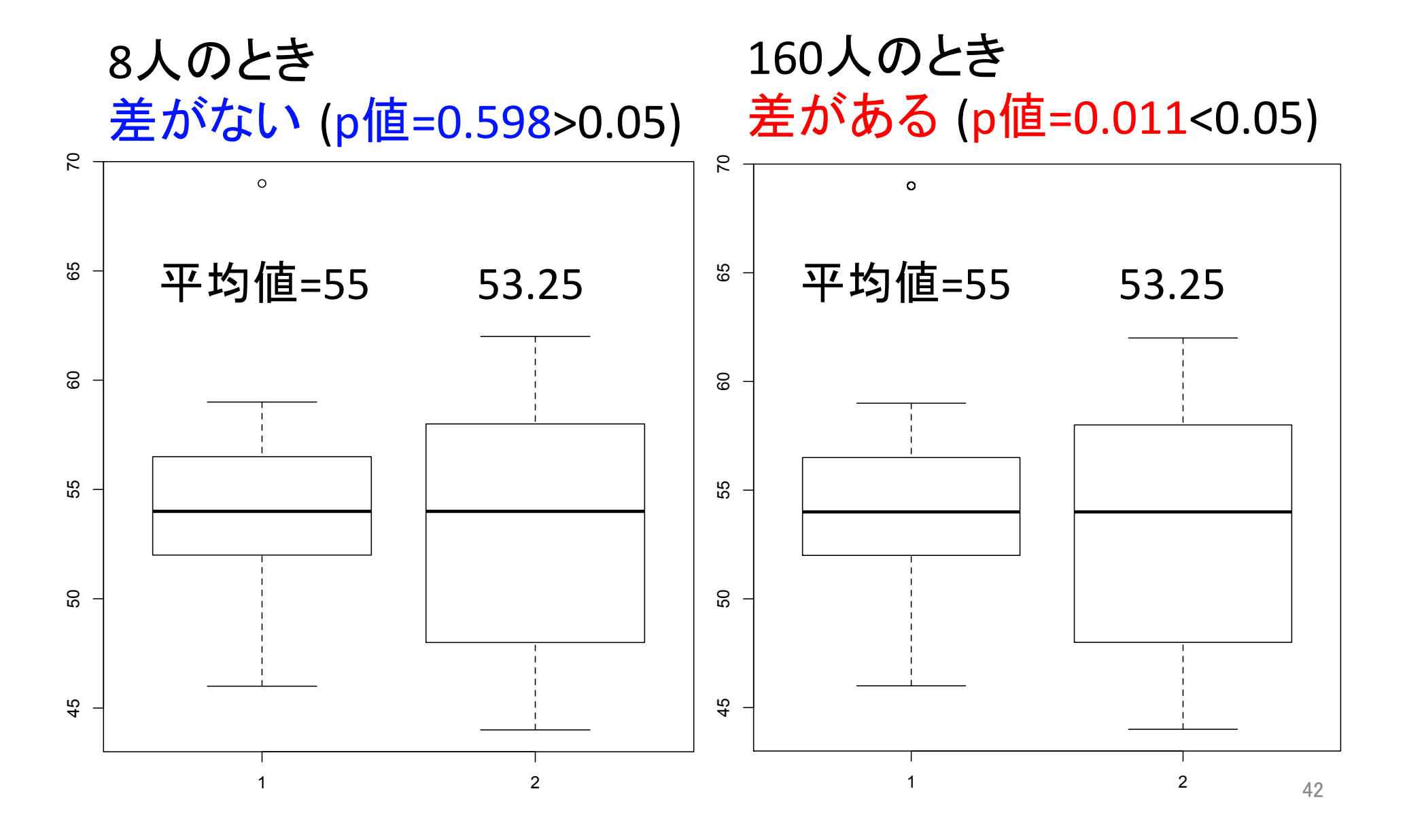

### いろいろな検定 1

独立性の検定(n<sub>ii</sub><5の場合) 修正: イェーツの修正 (教科書p.129) 他の検定: フィッシャーの正確確率検定

サイコロが歪んでいないかどうか䛾検定 (適合度検定 or カイ2乗検定 教科書6.6節)

相関係数の検定(教科書6.8節)

などなど

## いろいろな検定 2

母平均が等しいかどうかの検定

- 母平均2つ データは正規分布 : t-検定やwelchの方法 データは正規分布でない: wilcoxonの順位和検定
- 母平均3つ以上 データは正規分布 : 分散分析 (ANOVA) データは正規分布でない: Kruskal-Wallis検定

## いろいろな検定のためのソフトの例

- エクセル統計 2万円? http://software.ssri.co.jp/ex2010/ あるいは、エクセルの本についているアドインソフト 例: 「4 Steps エクセル統計」 4,000円ぐらい
- SAS (レンタル制のよう)
- SPSS 10万円ぐらい?
- JMP 5万円ぐらい?
- R 無料!
	- ただし、プログラミングが必要 パッケージが非常に充実しているので、 最新の論文の方法も簡単に適用可能 (なこともある)

#### 今日やったこと

- 独立性の検定(カイ二乗検定) 薬の効果はあったのか?
- エクセルでカイ二乗検定
- 補足: p-値の性質
- いろいろな検定の紹介

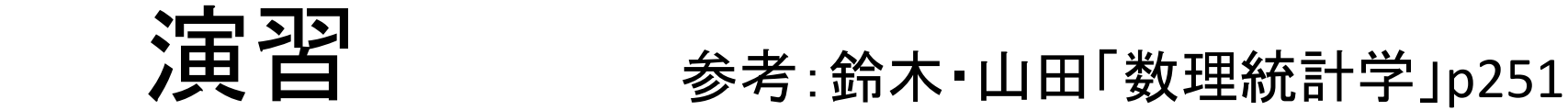

ある病気を防ぐための予防接種の効果を調べた. 予防 接種に効果があるかを、有意水準5%で検定せよ.ただ し, 自由度1のカイニ乗分布に従う確率変数χ<sup>2</sup>

 $ICDUC$ ,  $P(\chi^2 \ge 18.5) = 1.70 \times 10^{-5}$  となることを使って よい.

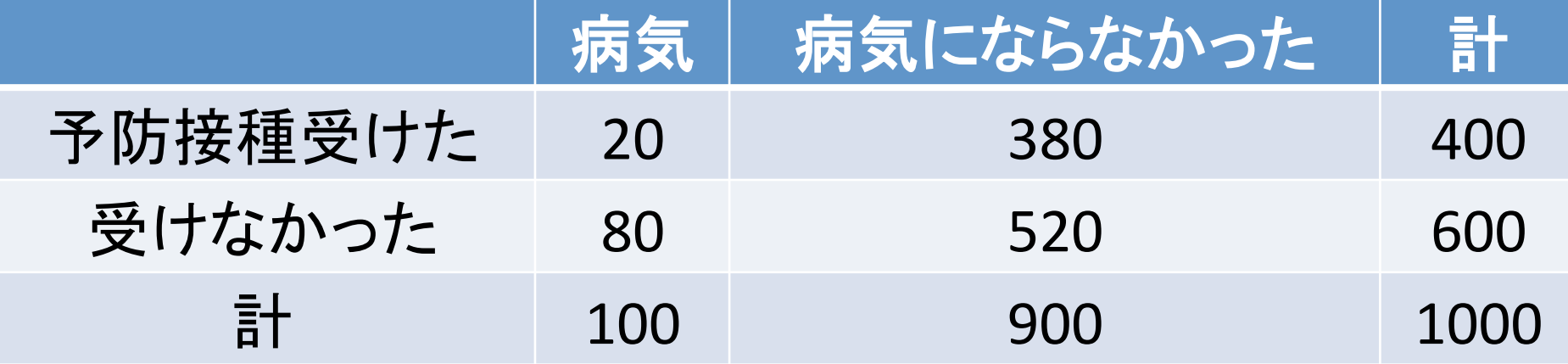

 $H_0$ : 予防接種に効果なし H1:予防接種に効果あり